# **PCB DESIGN AND VERIFICATION FLOW (FOR DDR-IF) FLOW GUIDELINE (FOR CUSTOMER)**

MARCH.2023 (REV1.0)

MPU BUSINESS DEVELOPMENT DEPARTMENT ENTERPRISE INFRASTRUCTURE BUSINESS DIVISION IOT & INFRASTRUCTURE BUSINESS UNIT RENESAS ELECTRONICS COOPERATION

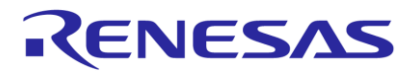

### **PCB DESIGN PHASE FOR DDR-IF PART HOW TO USE HW DESIGN GUIDE AND MODEL**

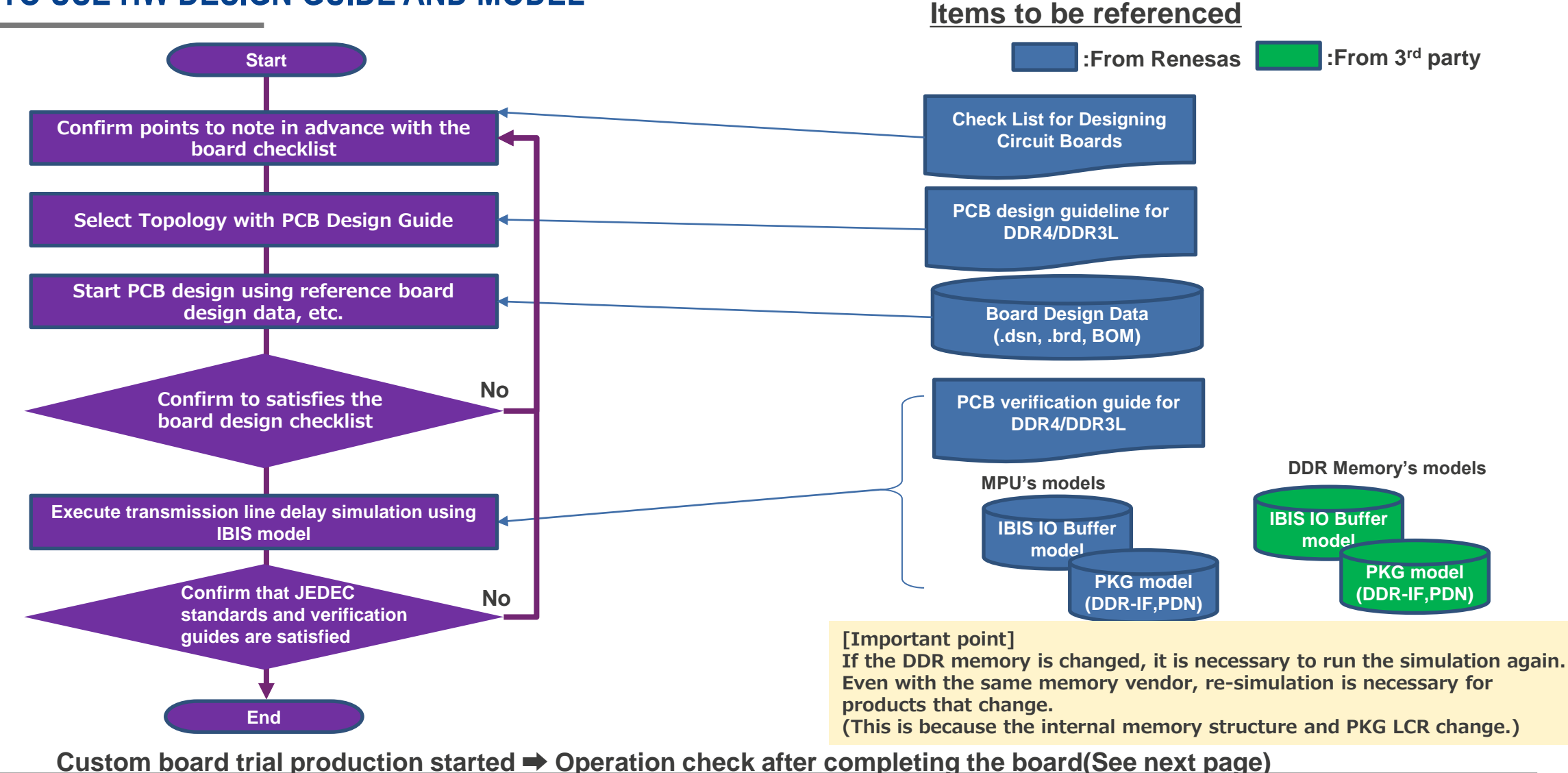

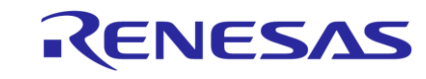

#### **OPERATION CHECK OF CUSTOM BOARD FOR DDR-IF PART HOW TO USE HW DESIGN GUIDE AND TOOL Items to be referenced**

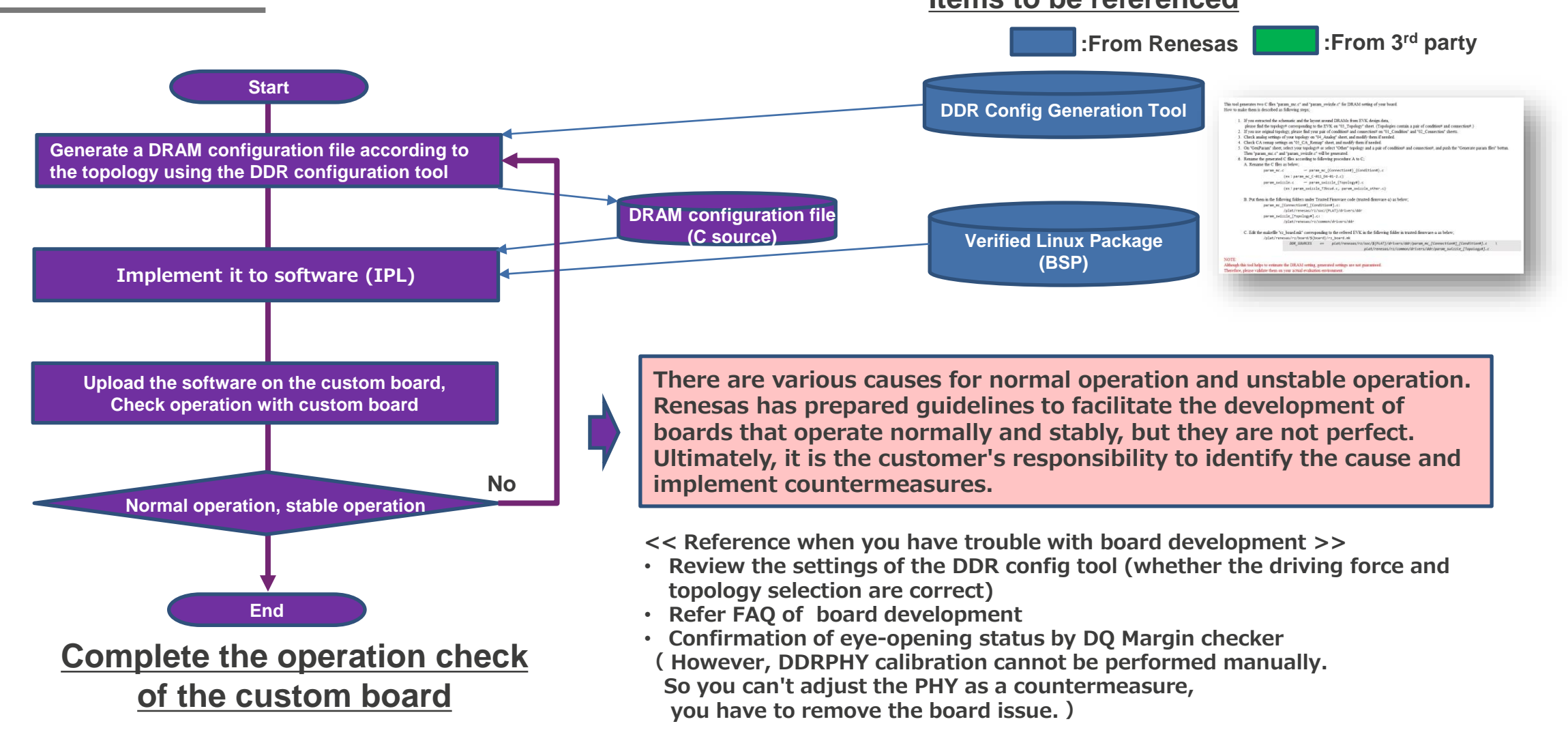

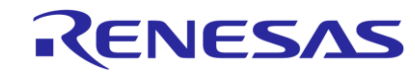

### **PCB DESIGN PHASE FOR DDR-IF PART HOW TO USE HW DESIGN GUIDE AND MODEL**

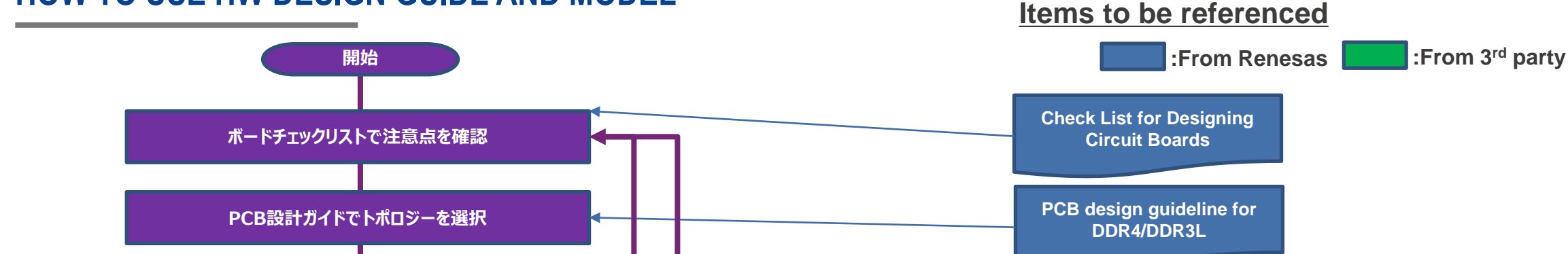

**カスタムボード試作開始 ➡ 完成後、動作確認(次ページ参照)**

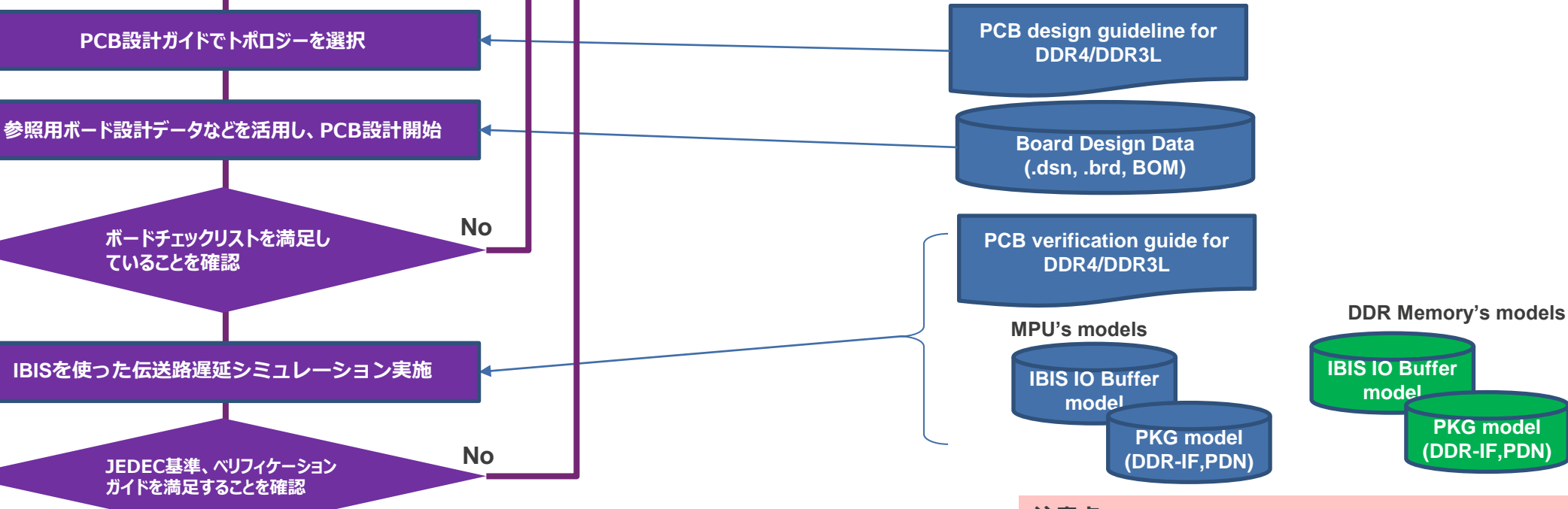

**注意点 DDRメモリが変更された場合、再度、シミュレーションの実 施が必要。 同じベンダでも製品が変わる再シミュレーションが必要です。 (メモリ内部の構造や、PKGのLCRが変わるため)**

**終了**

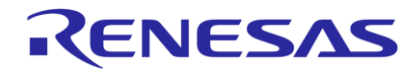

**PKG model (DDR-IF,PDN)**

## **OPERATION CHECK OF CUSTOM BOARD FOR DDR-IF PART HOW TO USE HW DESIGN GUIDE AND TOOL**

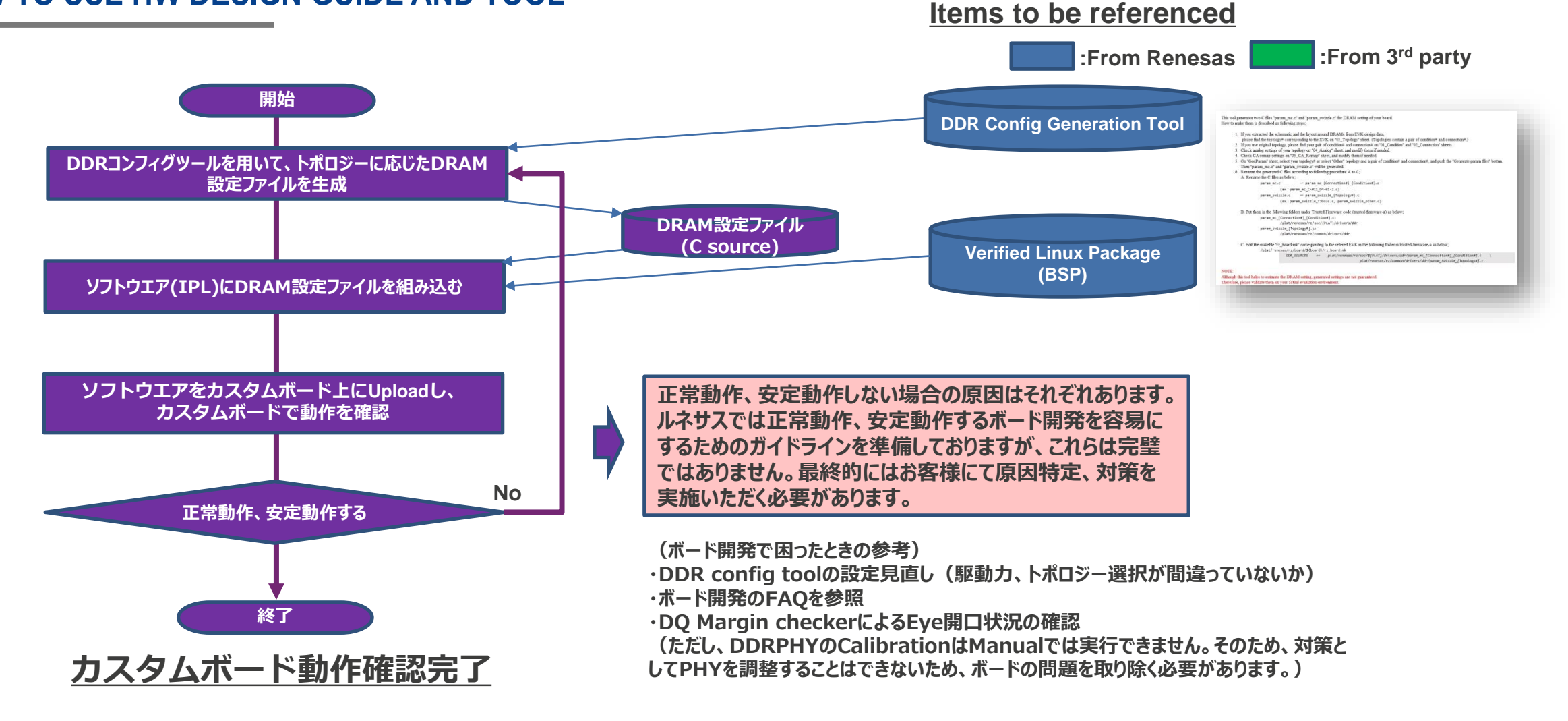

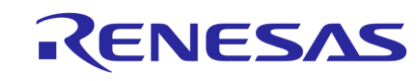

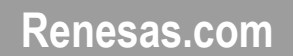

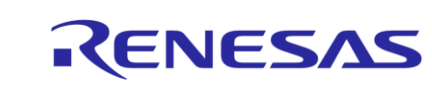